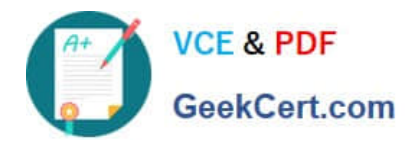

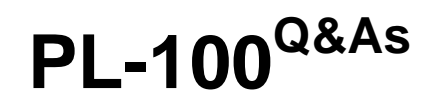

Microsoft Power Platform App Maker

# **Pass Microsoft PL-100 Exam with 100% Guarantee**

Free Download Real Questions & Answers **PDF** and **VCE** file from:

**https://www.geekcert.com/pl-100.html**

100% Passing Guarantee 100% Money Back Assurance

Following Questions and Answers are all new published by Microsoft Official Exam Center

**C** Instant Download After Purchase

- **83 100% Money Back Guarantee**
- 365 Days Free Update
- 800,000+ Satisfied Customers

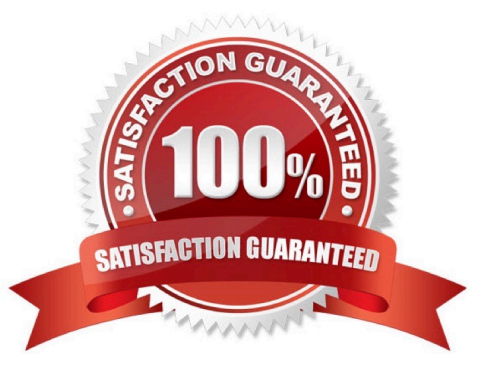

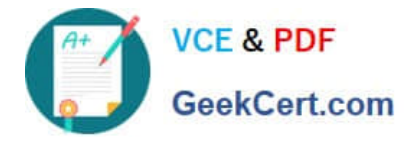

#### **QUESTION 1**

You create a canvas app that uses the following resources:

1.

Power Automate cloud flow

2.

Custom connector

3.

Microsoft Dataverse customization

4.

**Connection** 

You need to export the app as a package to move the app to a different environment.

Which resource type will be exported with the app?

- A. Microsoft Dataverse customization
- B. Connection
- C. Power Automate cloud flow
- D. Custom connector

Correct Answer: C

Resources included in the package An app can consume different resources. For example, most apps use connections. Other apps might use Power Automate, have custom connectors, or connect by using gateways to on-premises resources. Some apps might also use Dataverse customizations.

The following table explains different resource types, supportability, and import options.

\*

App

Is supported for canvas apps

There are two options to import an app into an environment:

Create new: The app will be created as a new app in the environment where the package is imported.

Update: The app already exists in the environment and will be updated when this package is imported.

\*

#### Power Automate

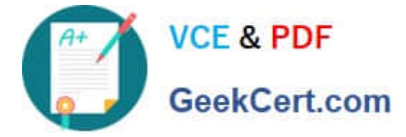

Is supported.

There are two options to import a flow into an environment:

Create new: The flow will be created as a new flow in the environment where the package is imported.

Update: The flow already exists in the environment and will be updated when this package is imported.

Incorrect:

\*

#### Custom connectors

Exporting a custom connector isn\\'t supported. You\\'ll need to re-create the custom connector on the target environment.

\*

#### **Connections**

Exporting a connection isn\\'t supported. You\\'ll need to re-create connections on the target environment.

\*

#### Dataverse customizations

Exporting Dataverse customizations as a part of a canvas app package isn\\'t supported. You\\'ll need to use Dataverse solutions instead. More information: Dataverse solutions

\*

#### Gateways

You can\\'t export or import gateways. You\\'ll need to re-create gateways on the target environment.

Reference: https://learn.microsoft.com/en-us/power-apps/maker/canvas-apps/export-import-app

#### **QUESTION 2**

You need to modify the entity form to resolve the customer request number issue. What should you do?

- A. Use a calculated field
- B. Change the data type of the customer request number field to Lookup
- C. Change the data type of the customer request number field to Autonumber

#### Correct Answer: C

Scenario: Users report that the customer request number is difficult to interpret. They request that you change the number to a system generated sequential number.

Autonumber columns are columns that automatically generate alphanumeric strings whenever they are created.

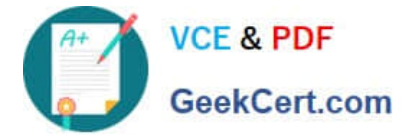

Incorrect Answers:

B: The LookUp function finds the first record in a table that satisfies a formula.

Reference: https://docs.microsoft.com/en-us/powerapps/maker/data-platform/autonumber-fields

#### **QUESTION 3**

A company delivers products to multiple communities. The company creates a canvas app connected to a Common Data Service database. The app tracks communities to see where the delivery volume is the highest.

Drivers must enter delivery information on a form that uses an entity named Delivery. Depot staff must enter information on a pick-up form that uses an entity named Pick-up. Each form contains a community field that is based on a shared list

across both forms.

You need to create the community field.

Which type of field should you create?

- A. local option set
- B. text
- C. global option set
- D. text area
- Correct Answer: C

Can use a global option set, no need to use localized option sets.

Note: In PowerApps Option set is one of the field types you can use in your Entity. The information type that Option Set stores is a list of text values. And here comes the Option Set advantage ?once you define its text values you can centrally managed it.

Reference: https://powerapps.microsoft.com/en-us/blog/option-sets-and-many-to-many-relationships-for-canvas-apps/

#### **QUESTION 4**

#### DRAG DROP

You publish the first version of the app and solution on November 1, 2020.

You need to create the version numbers for the app and the solution.

Which version numbers should you use? To answer, select the appropriate options in the answer area.

NOTE: Each correct selection is worth one point.

Select and Place:

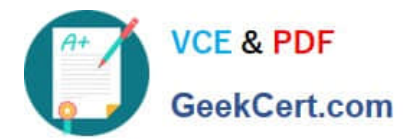

**Versions** 

## **Answer Area**

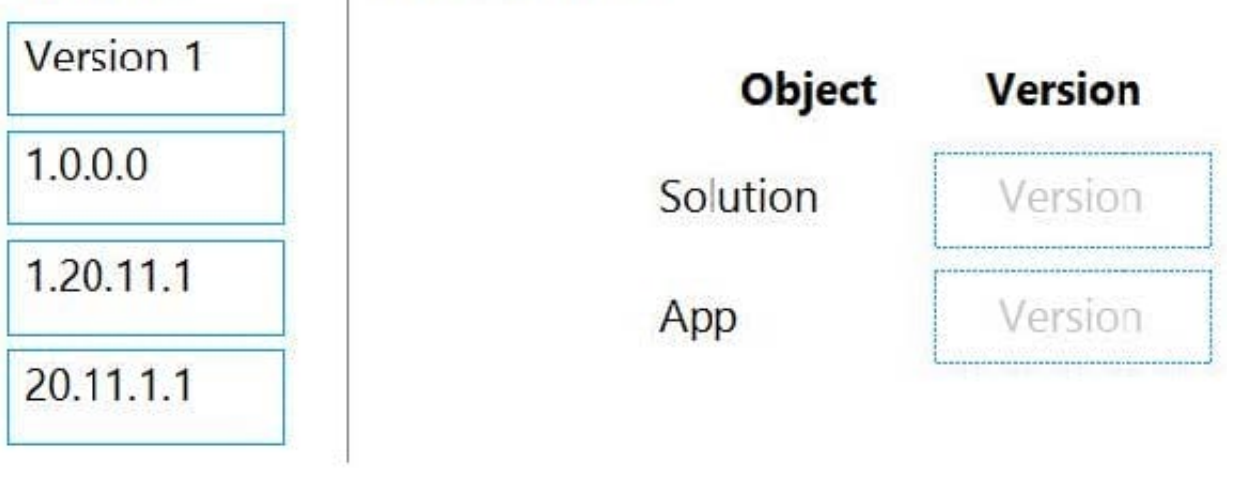

Correct Answer:

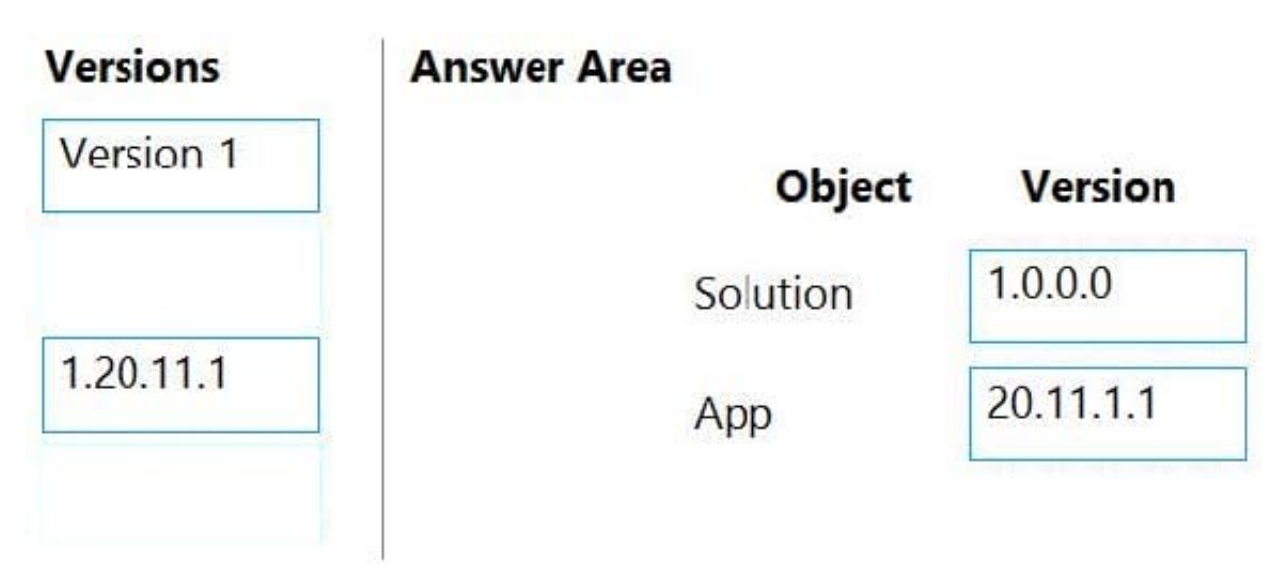

Box 1: 1.0.0.0

When identifying versions of the app solution, all dependencies, entities, and user interfaces components must be identified to avoid any unintentional issues caused by reverting individual components to a previous version.

A solution\\'s version has the following format: major.minor.build.revision. An update must have a higher major, minor, build or revision number than the parent solution. For example, for a base solution version 3.1.5.7, a small update could be a

version 3.1.5.8 or a slightly more signficant update could have version 3.1.7.0. A substantially more significant update could be version 3.2.0.0.

Box 2: 20.11.1.1

Scenario:

You must use the following version control numbering scheme:

-Major: The last two digits of the year the app is packaged

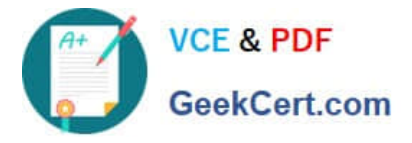

-Minor: Two digits that represent the month when the app is packaged

-Build: A number that is incremented to represent significant changes to the app

-Revision: The incremented revision for a package

New versions of the application must completely replace previous versions of the app.

Reference: https://docs.microsoft.com/en-us/powerapps/maker/common-data-service/update-solutions

#### **QUESTION 5**

#### HOTSPOT

A music school rents out musical instruments to their students. Rental contracts specify that a student must choose an instrument for an entire school term. Students can choose other instruments in future terms.

You create the following tables:

1.

A custom table for instruments.

2.

A custom table for rental contracts.

Student data is stored in the Contract table.

You need to model the instrument rental process for the school staff.

How should you model each of the following data elements? To answer, select the appropriate options in the answer area.

NOTE: Each correct selection is worth one point.

Hot Area:

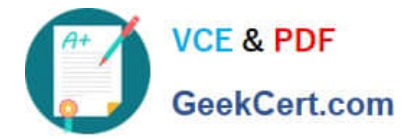

### **Answer Area**

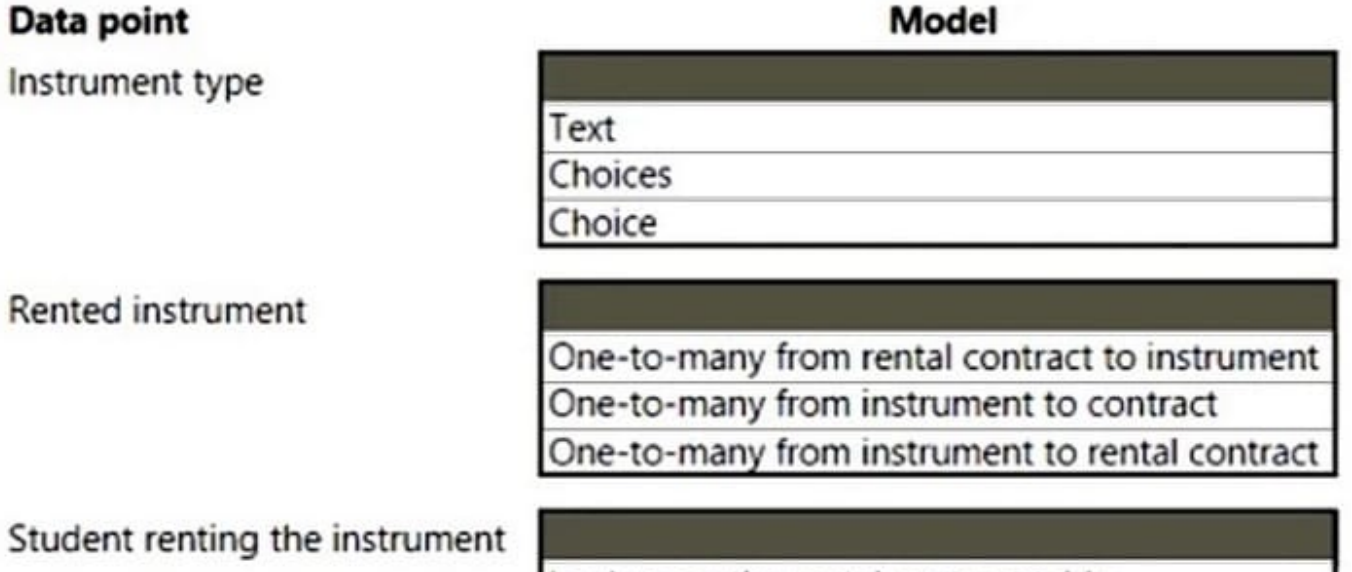

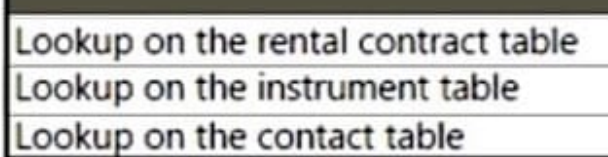

Correct Answer:

### **Answer Area**

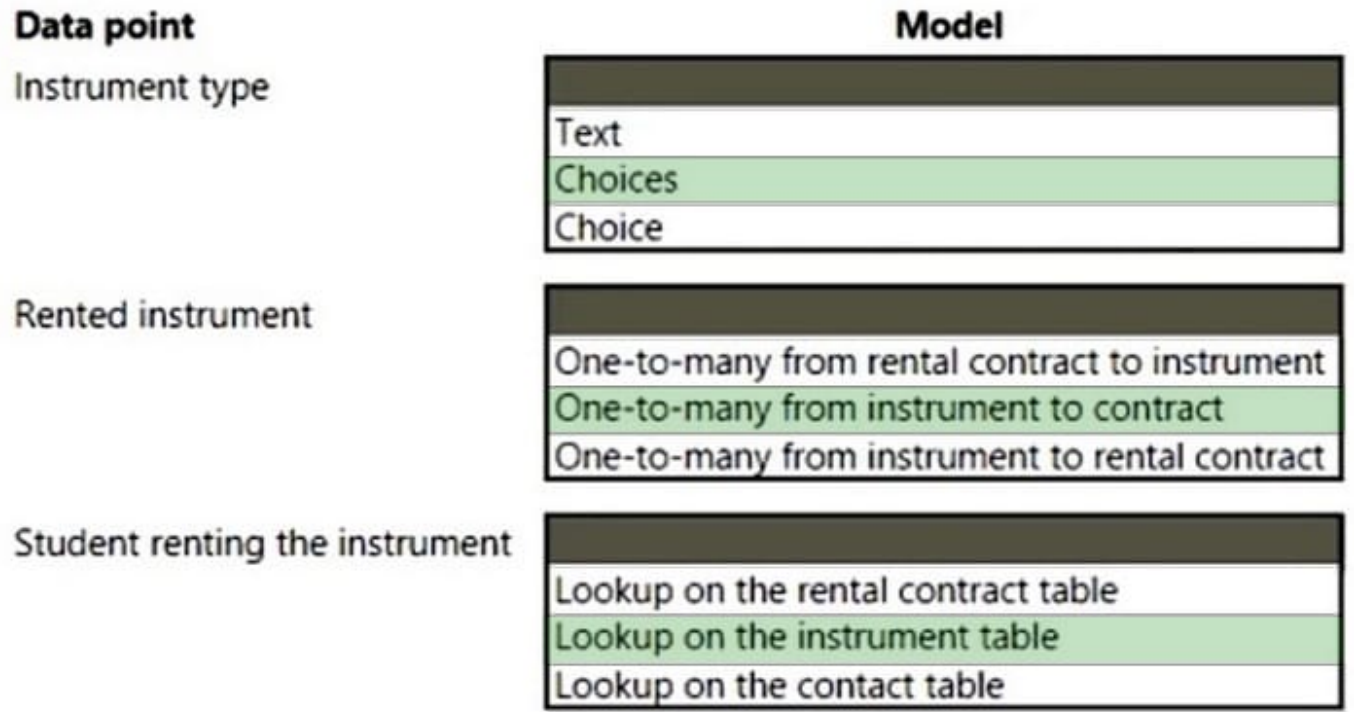

#### Box 1: Choices

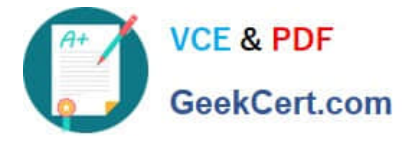

The Choices function returns a table of the possible values for a lookup column.

Use the Choices function to provide a list of choices for your user to select from. This function is commonly used with the Combo box control in edit forms.

For a lookup, the table that Choices returns matches the foreign table that\\'s associated with the lookup. By using Choices, you eliminate the need to add the foreign table as an additional data source. Choices returns all columns of the foreign

table.

Box 2: One-to-many from instrument to rental contract.

An instrument can be in many rental contracts.

Note:

Rental contracts specify that a student must choose an instrument for an entire school term. Students can choose other instruments in future terms.

Box 3: Lookup on the instrument table.

Reference: https://docs.microsoft.com/en-us/power-platform/power-fx/reference/function-choices

[Latest PL-100 Dumps](https://www.geekcert.com/pl-100.html) [PL-100 Practice Test](https://www.geekcert.com/pl-100.html) [PL-100 Study Guide](https://www.geekcert.com/pl-100.html)